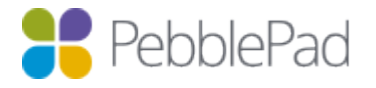

# Data Island

The Data Island allows organisations to automate the provisioning of user information within PebblePad from external systems. It achieves this by importing data from a series of comma separated value files (CSV), with each file containing data relating to particular user attributes.

Once imported the data is held in the Data Island's database, which is queried directly from PebblePad. Typically PebblePad will check a user's data is up-to-date when they log in or when a service requests details about a user, for example, when defining membership of an assessment space for a course.

New files are imported into the Data Island from a "drop" folder where the CSV files are placed, usually via a SFTP transfer. The Data Island can support multiple data sources for the organisation. This is achieved via a folder structure within the "drop" folder. Any files in the root are treated as the root source. The names of any sub folders within the "drop" folder replicate the data source name.

### Data Files

Up to six data files can be provided containing data:

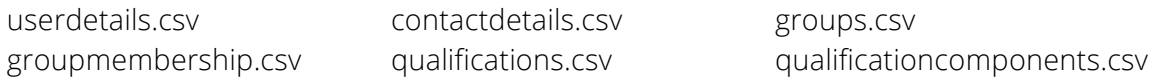

## Data File Content

#### User (userdetails.csv)

Username, Given Name, Middle Name, Family Name, Title, Letters, Initials, Date Of Birth (00/00/0000), Gender (Male/Female), Nationality, Relationship Status

#### Contact details (contactdetails.csv)

Username, Location (Home, Work, etc.), Primary, Line 1, Line 2, Town/City, County/State, Country, Postcode, Landline Phone, Mobile Phone, Email

#### Groups (groups.csv)

UniqueId, Title, Description

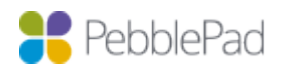

**PEBBLEPAD TECHNICAL DOCS:** PebblePad 1.4.0 Data Island

#### Group membership (groupmembership.csv)

GroupUniqueId, Username

#### Qualifications (qualifications.csv)

UniqueId, Username, Title, Qualification Type, Award Date (00/00/0000), Result, Awarding Body, Studied At

#### Qualification components (qualificationcomponents.csv)

ComponentId, QualificationUniqueId, Title, Result, AwardDate

## File Content Rules

- When importing, the Username/UniqueId is always required.
- Any omitted elements should be left empty, but the correct number of commas must always be present.
- Any strings that may contain commas or quotations must be properly escaped otherwise the import will fail.
- The primary option sets those records as the default for the user.
- The DataIsland supports partial updates of new information. It will insert new records or update where an entry for that Username/UniqueId already exists.
- Files can be omitted but only if there are no dependencies on these files. For example, for group membership to function correctly, both userdetails.csv and groups.csv must be provided.

#### Extra options

- An email can be sent to a single email address when an import is completed with details of the last import.
- An option can be added to drop all data before importing. This is useful if a full update of all user information is required.
- A password protected data Island viewer can be made available to administrators to allow appropriate staff to browse all data the Data Island holds for the organisation.

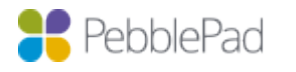

**PEBBLEPAD TECHNICAL DOCS:** PebblePad 1.4.0 data Island